# Download PDF

# **Windows**

UPDATE (PAPERBACK)

In Easy Steps Limited, United Kingdom, 2017. Paperback. Condition: New. 3rd edition. Language: English . Brand New Book. Windows 10 in easy steps, 3rd Edition provides full-color and comprehensive coverage of the latest Windows operating system and shows how to get the most out of it, whether you are using a desktop computer or a mobile device. It details the new features and shows how these integrate withthe more traditional elements of the operating system. It covers the new...

## Download PDF Windows 10 in easy steps, 3rd Edition: Covers the Creators Update (Pape rback)

Authored by Nick Vandome

WINDOWS 10 IN EASY STEPS, 3RD EDITION: COVERS THE CREATORS

Released at 2017

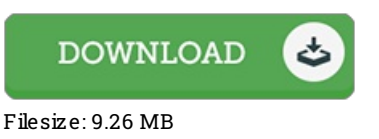

### Re vie ws

This is basically the finest publication i actually have go through till now. We have read and i also am confident that i am going to likely to read through again once more in the foreseeable future. It is extremely difficult to leave it before concluding, once you begin to read the book. -- Pro f. Ade ll Lubo witz

This pdf is wonderful. We have go through and so i am certain that i am going to going to study yet again once more in the future. Its been developed in an exceedingly straightforward way which is merely after i finished reading through this pdf where really transformed me, modify the way i think.

### -- O llie Balis tre ri

If you need to adding benefit, a must buy book. Better then never, though i am quite late in start reading this one. I am effortlessly could possibly get <sup>a</sup> satisfaction of reading <sup>a</sup> created pdf.

-- Trever Von